**XVIIe Congrès International des Villes Éducatrices**

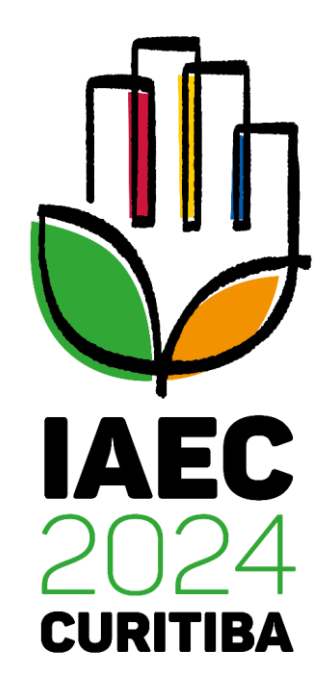

*21-24 de mayo de 2024 - Curitiba - Brasil*

**Directives d'inscription**

## **Directives d'inscription**

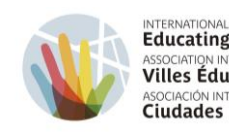

 $\bigotimes$  oided  $\overline{a}$ 

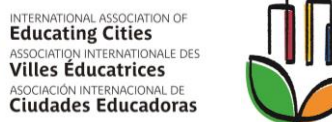

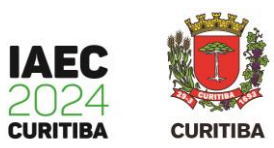

*Sélectionnez l'une des options pour les étrangers, en fonction de votre langue préférée.*

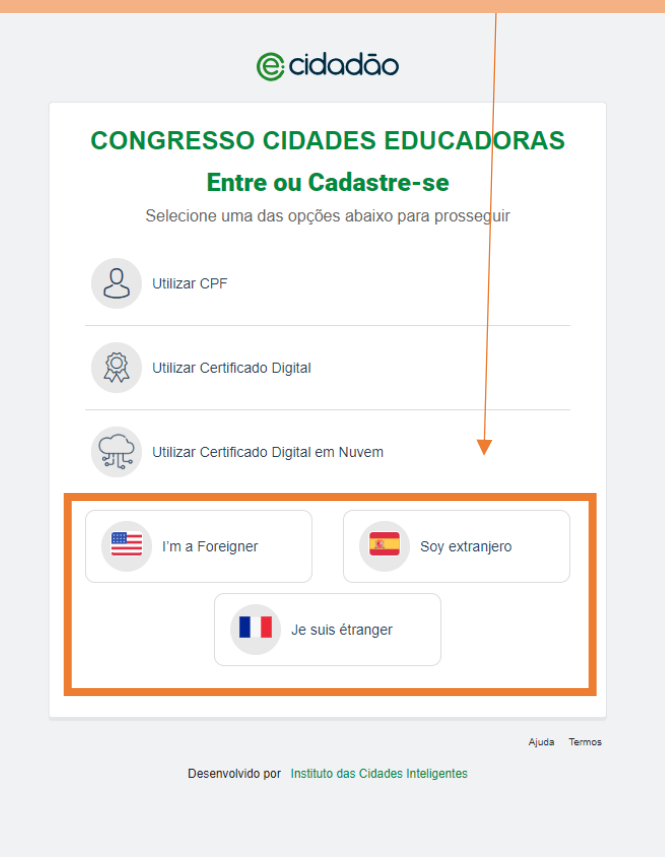

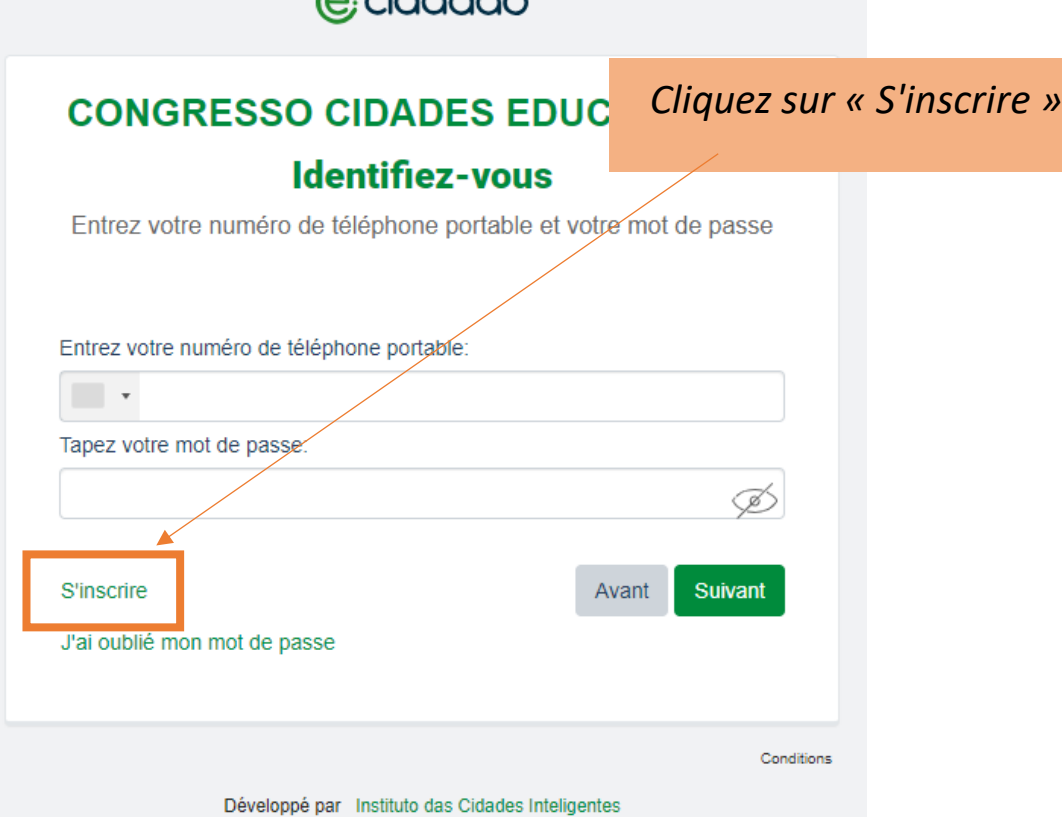

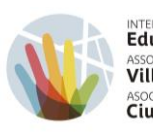

INTERNATIONAL ASSOCIATION OF ASSOCIATION INTERNATIONALE DES Villes Éducatrices ASOCIACIÓN INTERNACIONAL DE

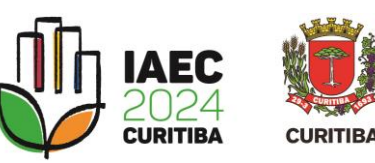

#### @cidadão

#### **CONGRESSO CIDADES EDUCADORAS**

#### Enregistrement du citoyen

Pour avoir un accès unique aux services du Congresso Cidades Educadoras, remplissez quelques données personnelles.

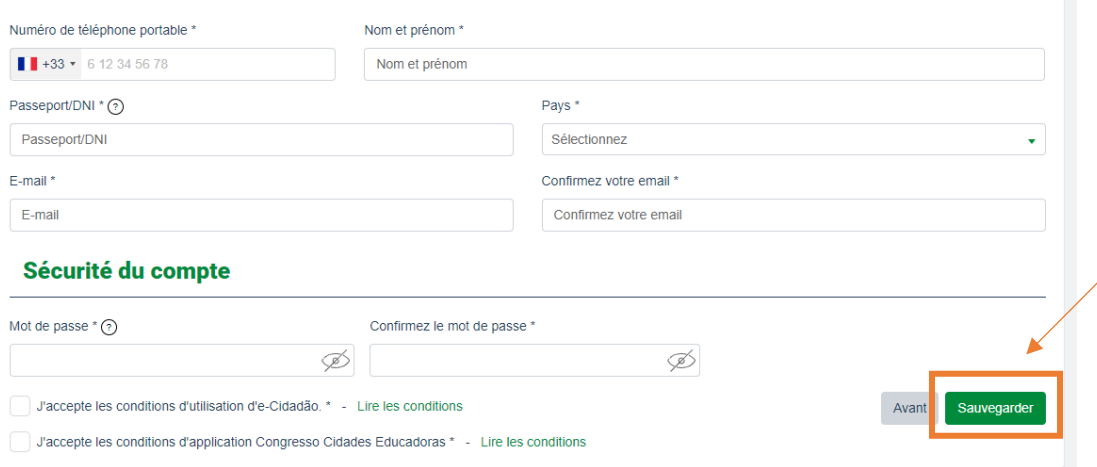

### *- Complétez l'enregistrement*

*avec vos données personnelles.*

*- Créez un mot de passe de* 

*connexion.*

- *- Acceptez les conditions énumérées.*
- *- Cliquez sur « Sauvegarder ».*

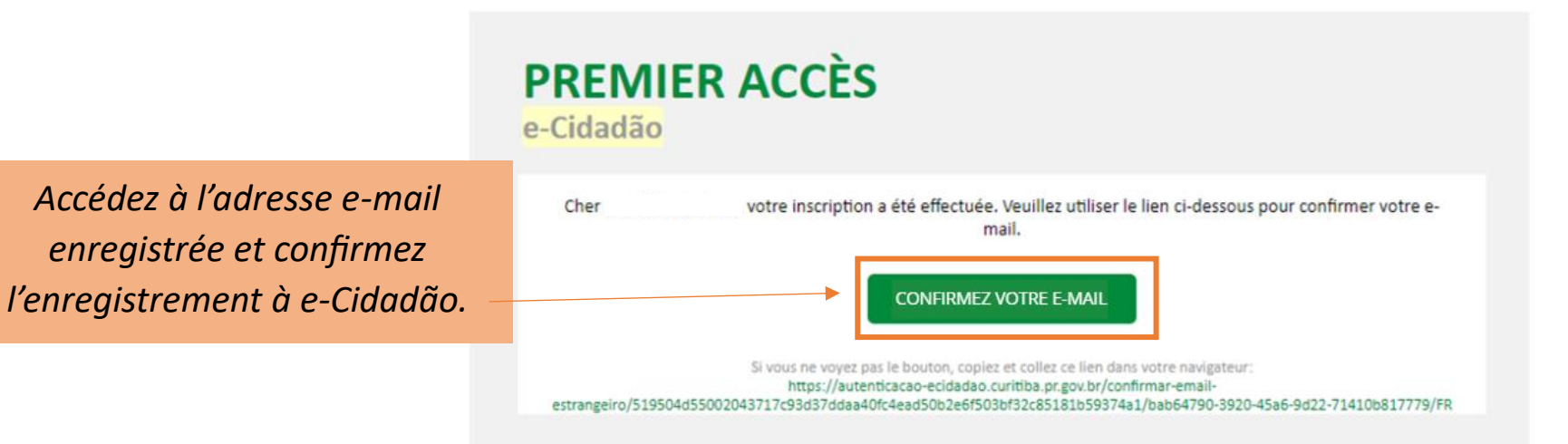

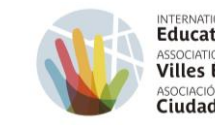

INTERNATIONAL ASSOCIATION OF<br>**Educating Cities**<br>ASSOCIATION INTERNATIONALE DES<br>**Villes Éducatrices** ASOCIACIÓN INTERNACIONAL DE

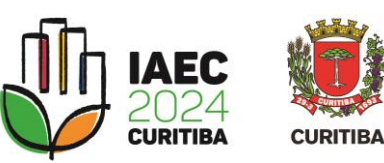

### Entrez le numéro de téléphone et le mot de passe déjà enregistrés et cliquez sur « Suivant ».

## **@cidadão**

### **CONGRESSO CIDADES EDUCADORAS**

### Identifiez-vous

Entrez votre numéro de téléphone portable et votre mot de passe

Entrez votre numéro de téléphone portable:

 $\sim$ Tapez votre mot de passe: Í **S'inscrire** Suivant Avant J'ai oublié mon mot de passe Conditions

Développé par Instituto das Cidades Inteligentes

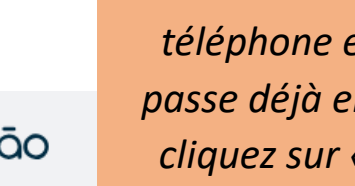

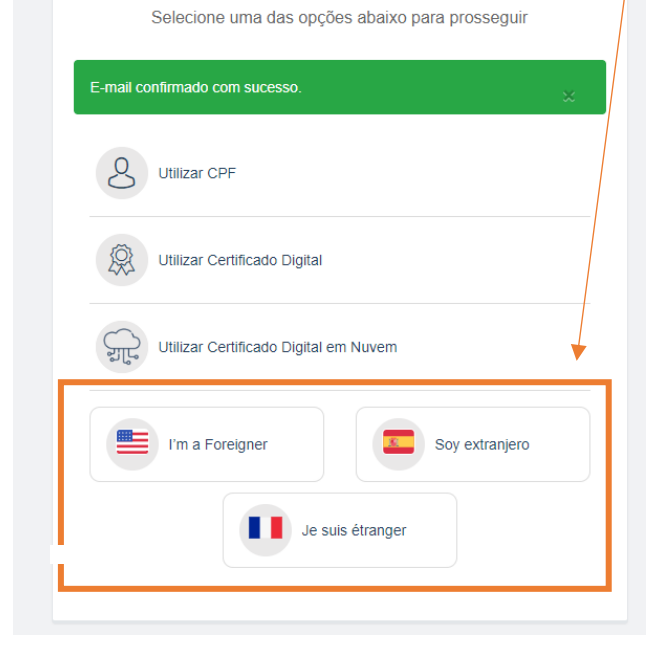

Sélectionnez à nouveau l'une des options

pour les étrangers, conformément à

l'enregistrement précédent.

**@cidadão** 

**CONGRESSO CIDADES EDUCADORAS** 

**Entre ou Cadastre-se** 

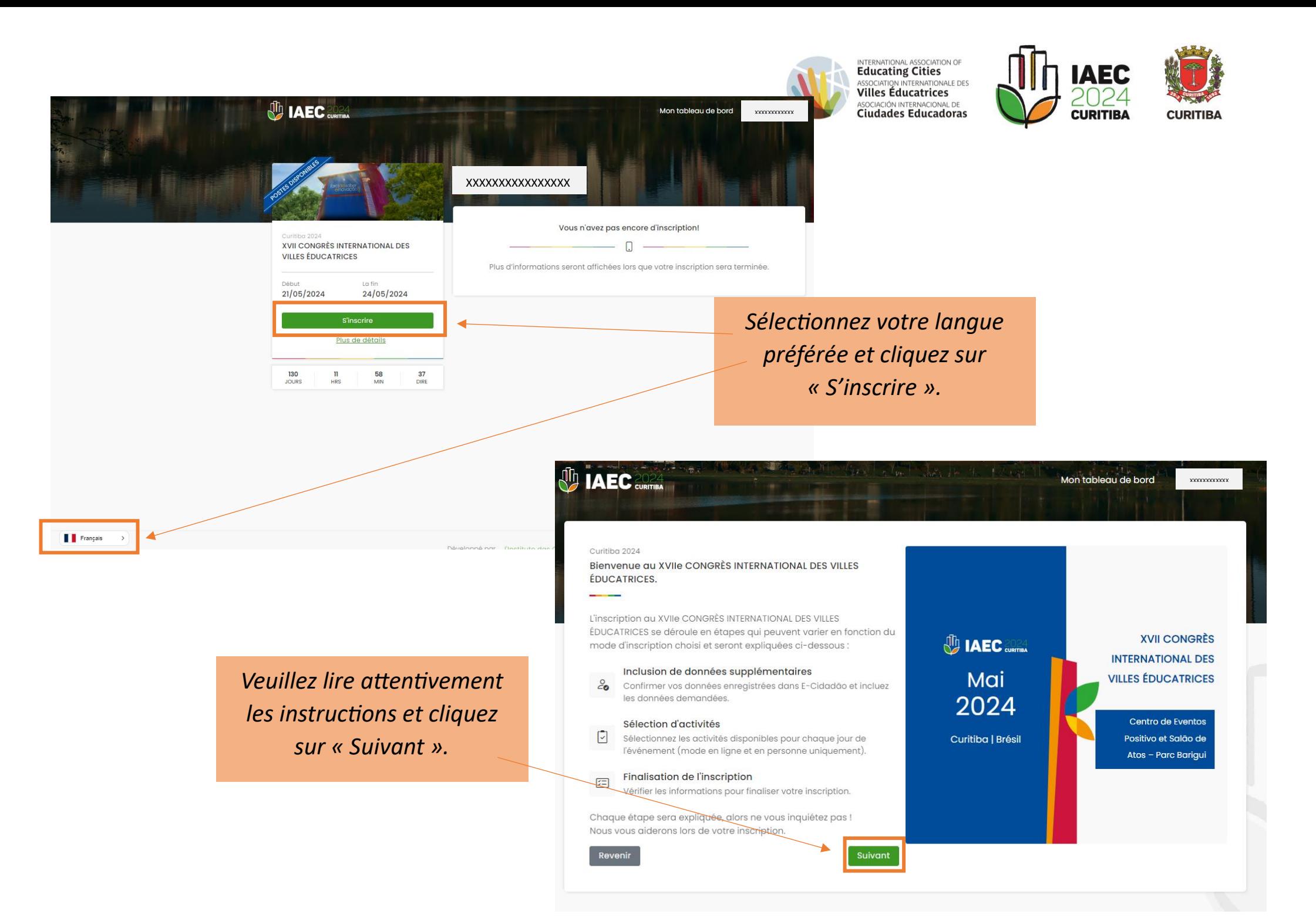

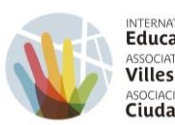

INTERNATIONAL ASSOCIATION OF ASSOCIATION INTERNATIONALE DES **Villes Éducatrices** ASOCIACIÓN INTERNACIONAL DE

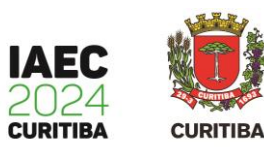

**XXXXXXXXXXXXXXXX** 

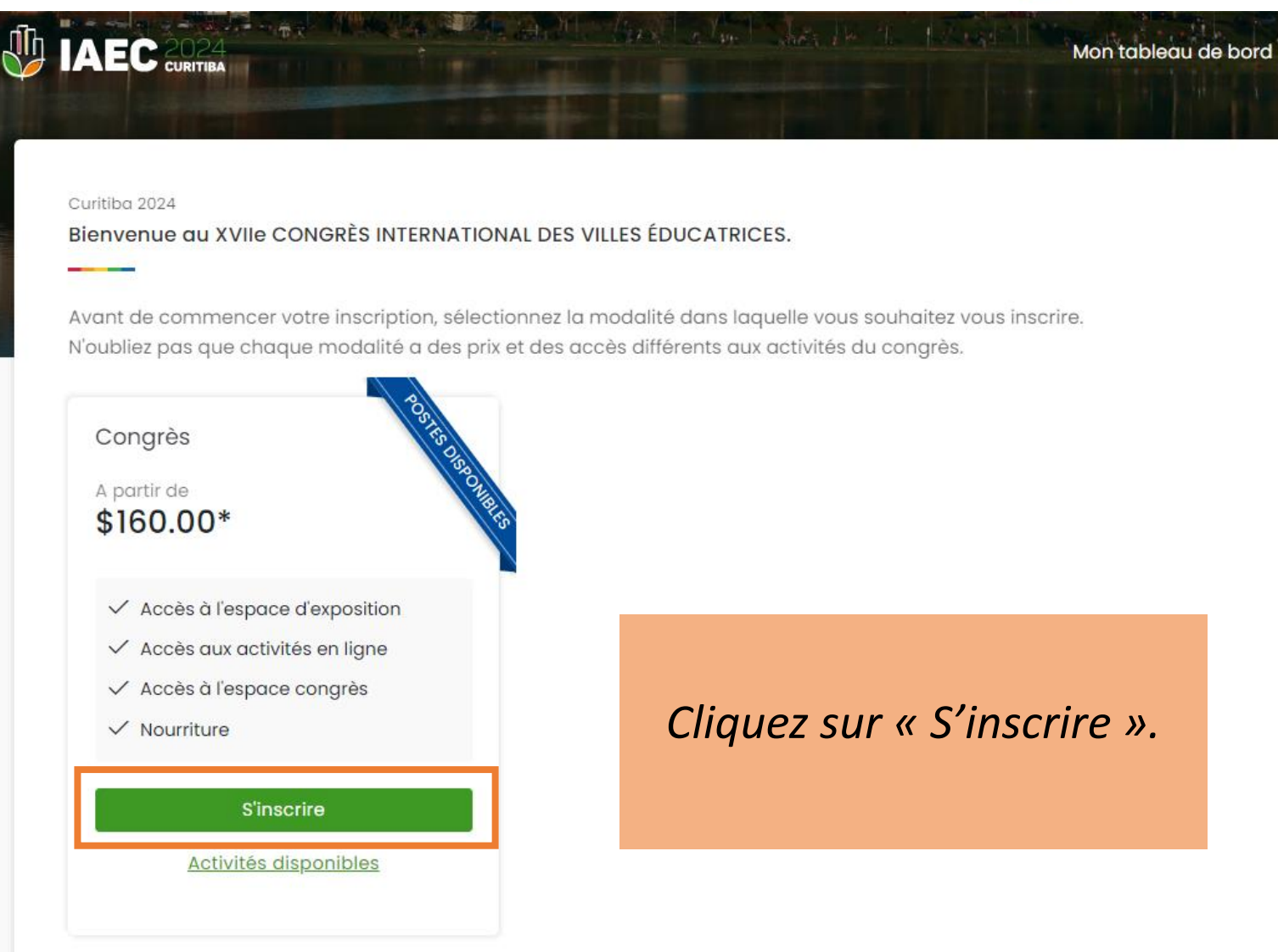

\* Les prix du congrès varient en fonction du pays/ville d'origine et de la date d'inscription et seront appliqués à la fin du processus d'inscription.

Revenir

# **INSCRIPTION AU CONGRÈS**

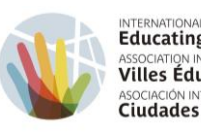

INTERNATIONAL ASSOCIATION OF<br>**Educating Cities**<br>ASSOCIATION INTERNATIONALE DES<br>**Villes Éducatrices** ASOCIACIÓN INTERNACIONAL DE Ciudades Educadoras

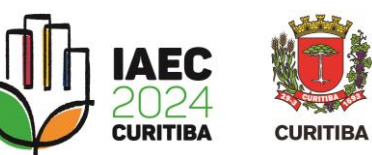

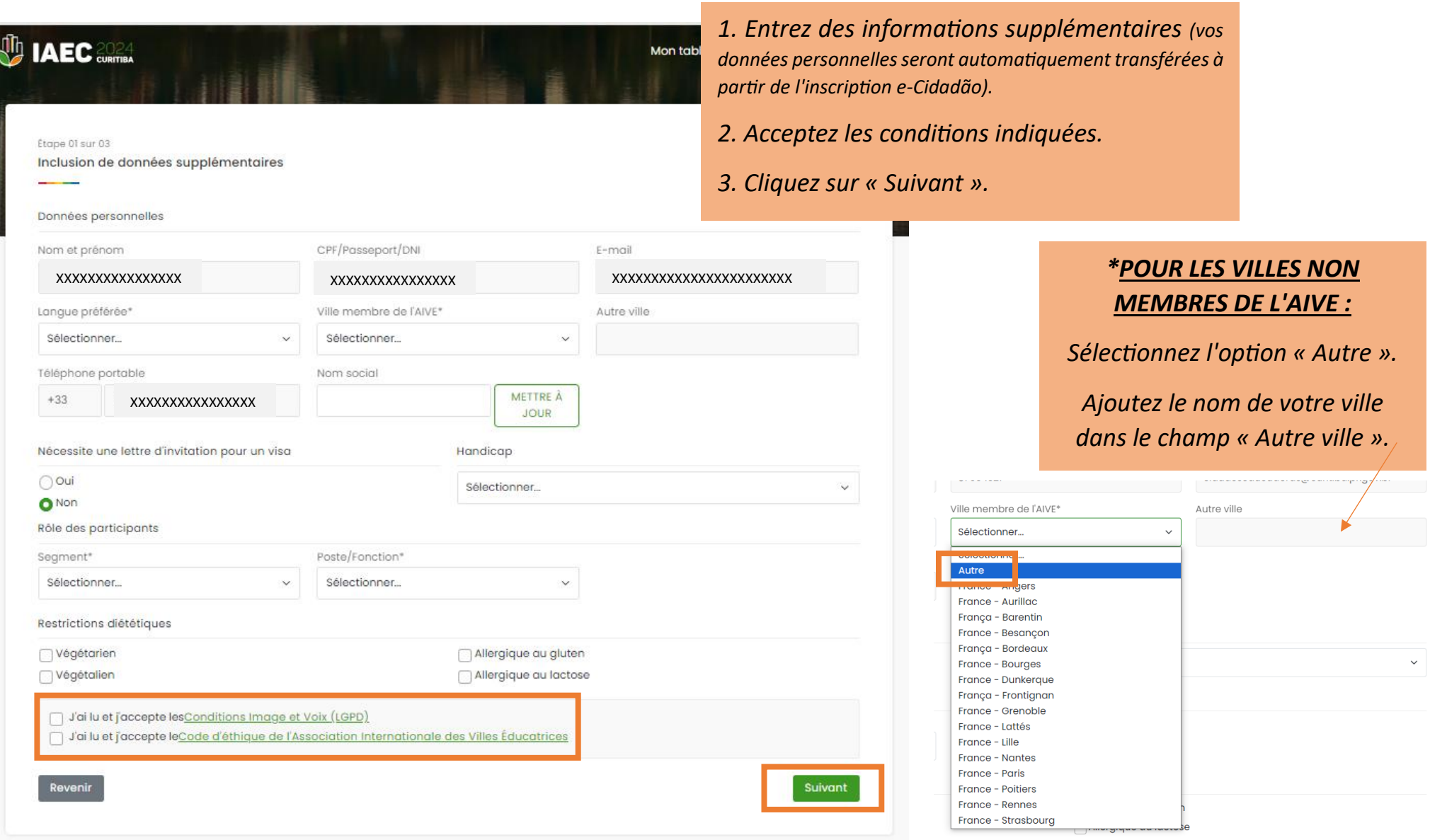

## **INSCRIPTION AU CONGRÈS**

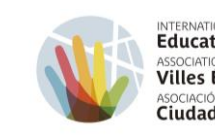

INTERNATIONAL ASSOCIATION OF **Educating Cities** ASSOCIATION INTERNATIONALE DES **Villes Éducatrices** ASOCIACIÓN INTERNACIONAL DE **Ciudades Educadoras** 

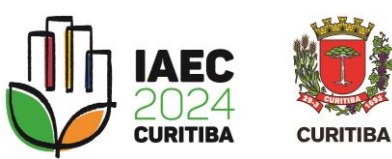

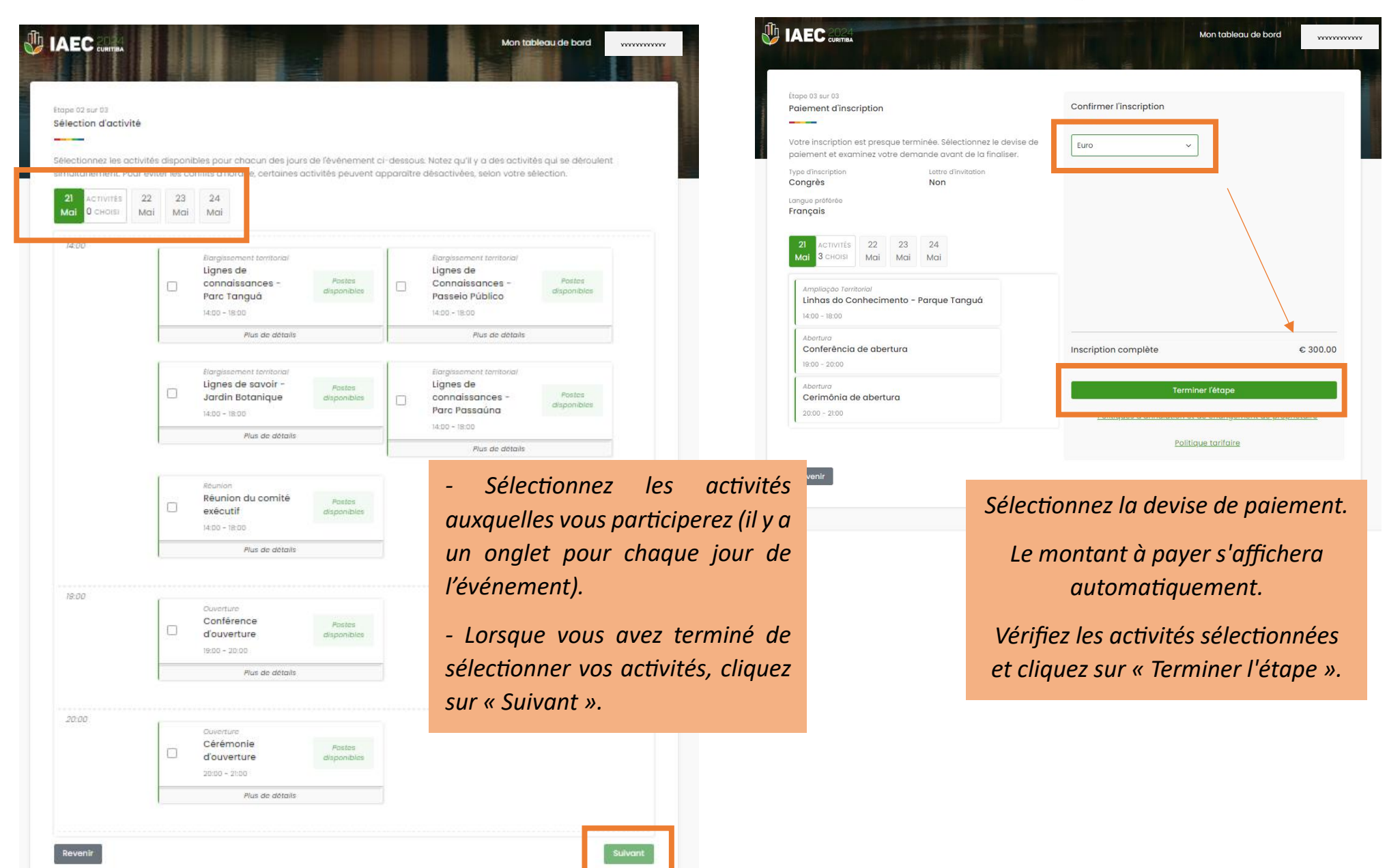

# **INSCRIPTION AU CONGRÈS**

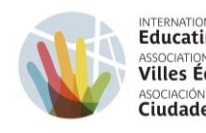

INTERNATIONAL ASSOCIATION OF<br>**Educating Cities**<br>ASSOCIATION INTERNATIONALE DES<br>**Villes Éducatrices** ASOCIACIÓN INTERNACIONAL DE Ciudades Educadoras

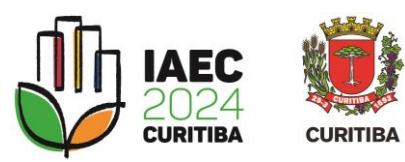

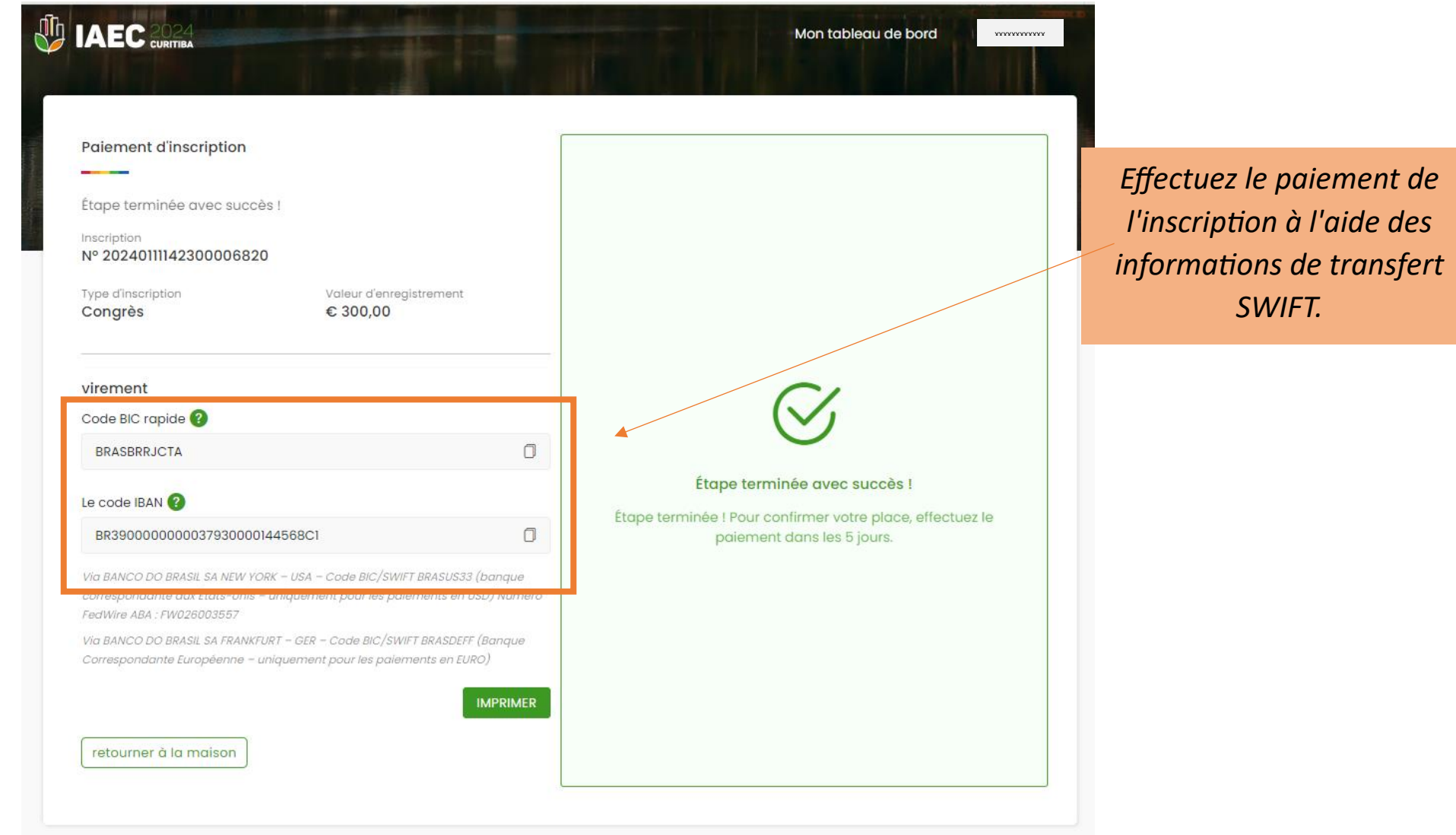

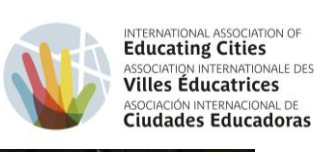

 $\wedge$ 

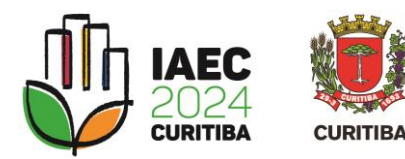

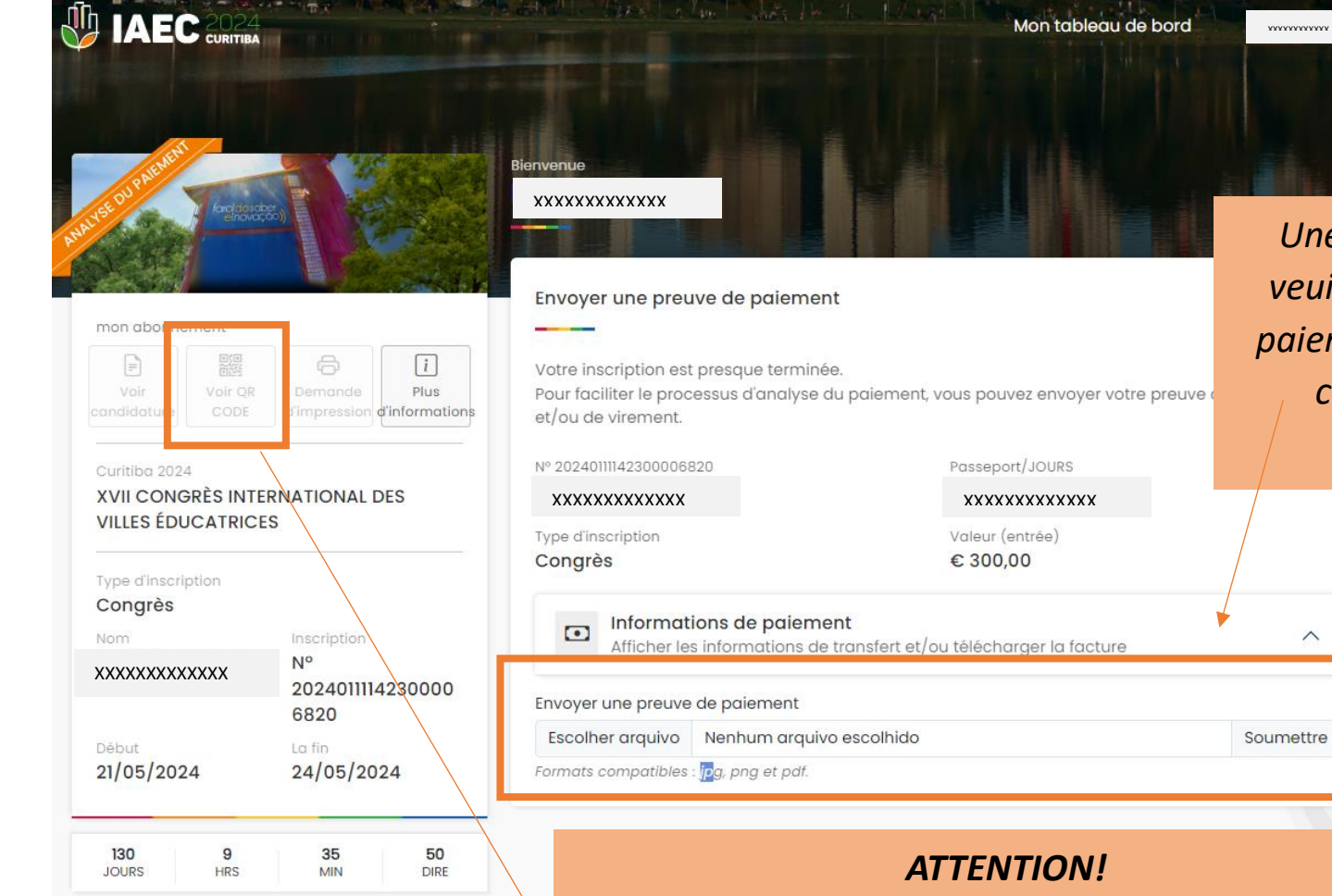

*Pour accéder à l'espace del evenement, il sera nécessaire de présenter le QR code.*

*Une fois le paiement identifié, le statut de votre demande passera à « Inscrit » et l'accès au QR code sera disponible en cliquant sur « Voir le QR Code ».* 

*Une fois le paiement effectué, veuillez soumettre la preuve de paiement dans le champ prévu à cet effet dans le panneau d'inscription.*